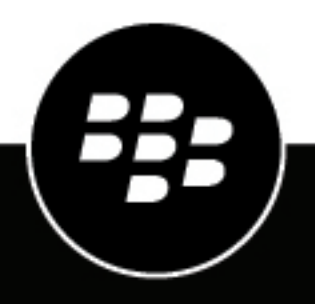

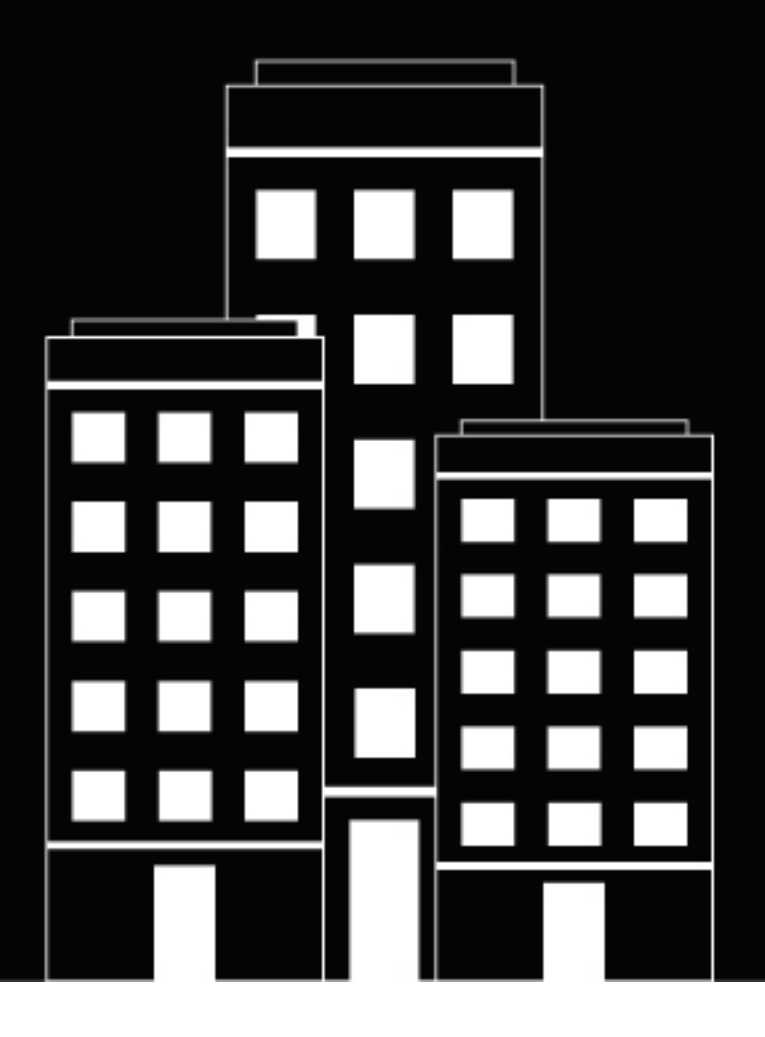

# **Docs REST API Reference**

March 2021

## **Contents**

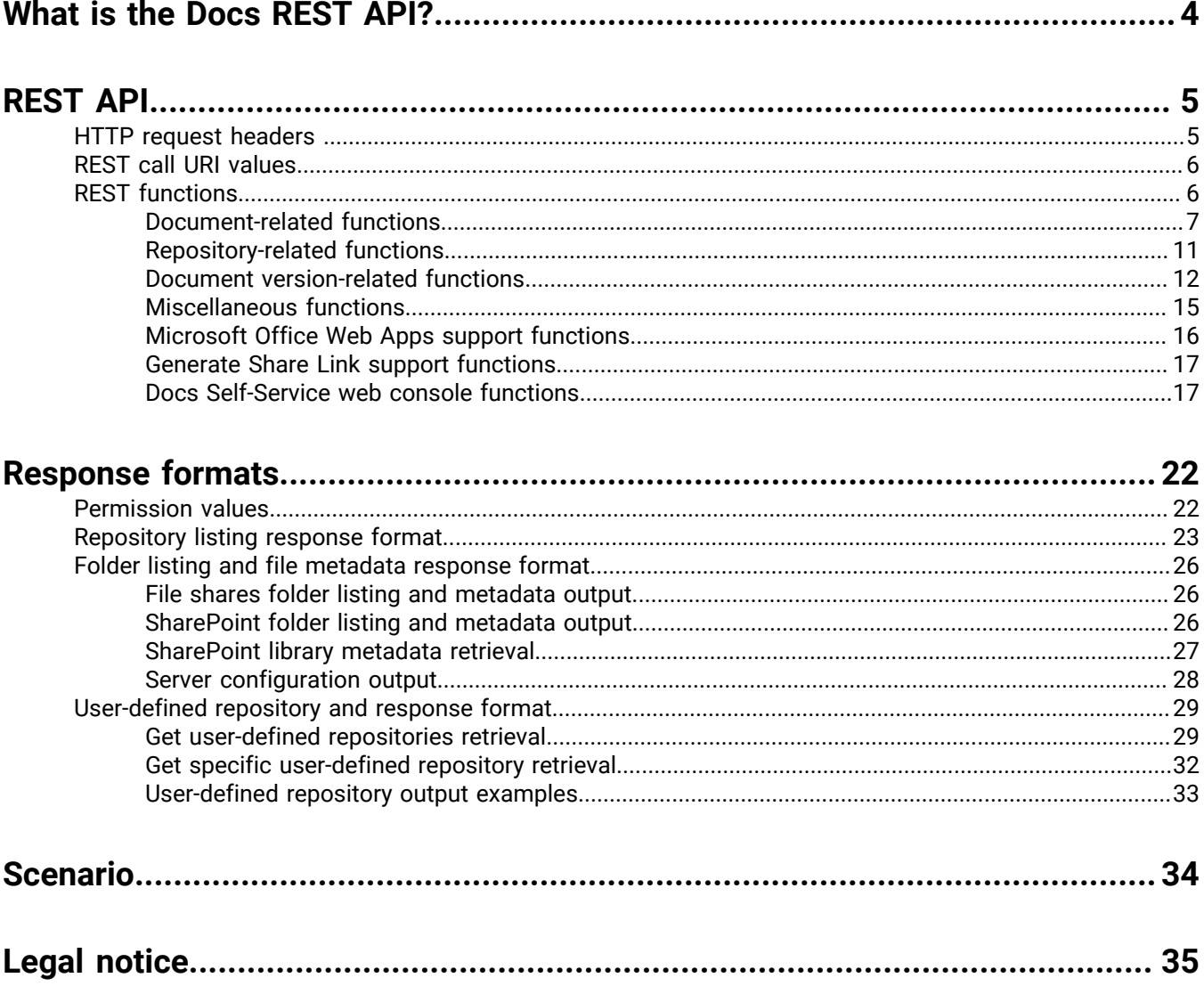

## <span id="page-3-0"></span>**What is the Docs REST API?**

The Docs REST API uses REST calls to support:

- Document storage in an organization's existing repositories
- Authorized users access to manage their user-defined repositories using the Docs Self-Service web console

## <span id="page-4-0"></span>**REST API**

BEMS supports multiple functions for storing data in an organization's existing repositories. This section describes the document, repository, document version, miscellaneous, Microsoft Office Web Apps, generate shared link, and Docs Self-Service web console functions that are supported.

### <span id="page-4-1"></span>**HTTP request headers**

The following table lists the request headers used in the Docs REST API.

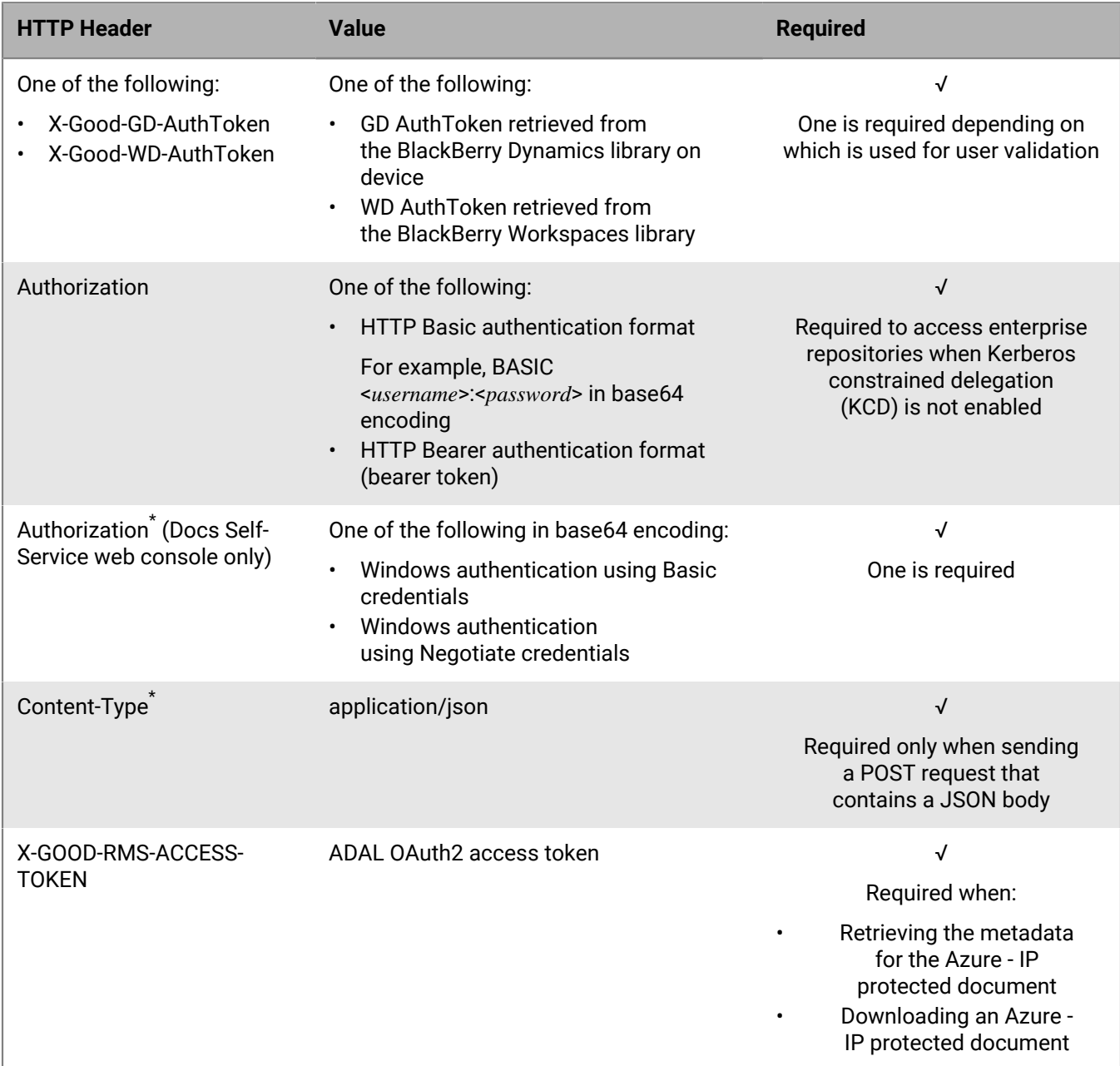

\* The API for the Docs Self-service web console requires only the Authorization and Content-Type headers.

## <span id="page-5-0"></span>**REST call URI values**

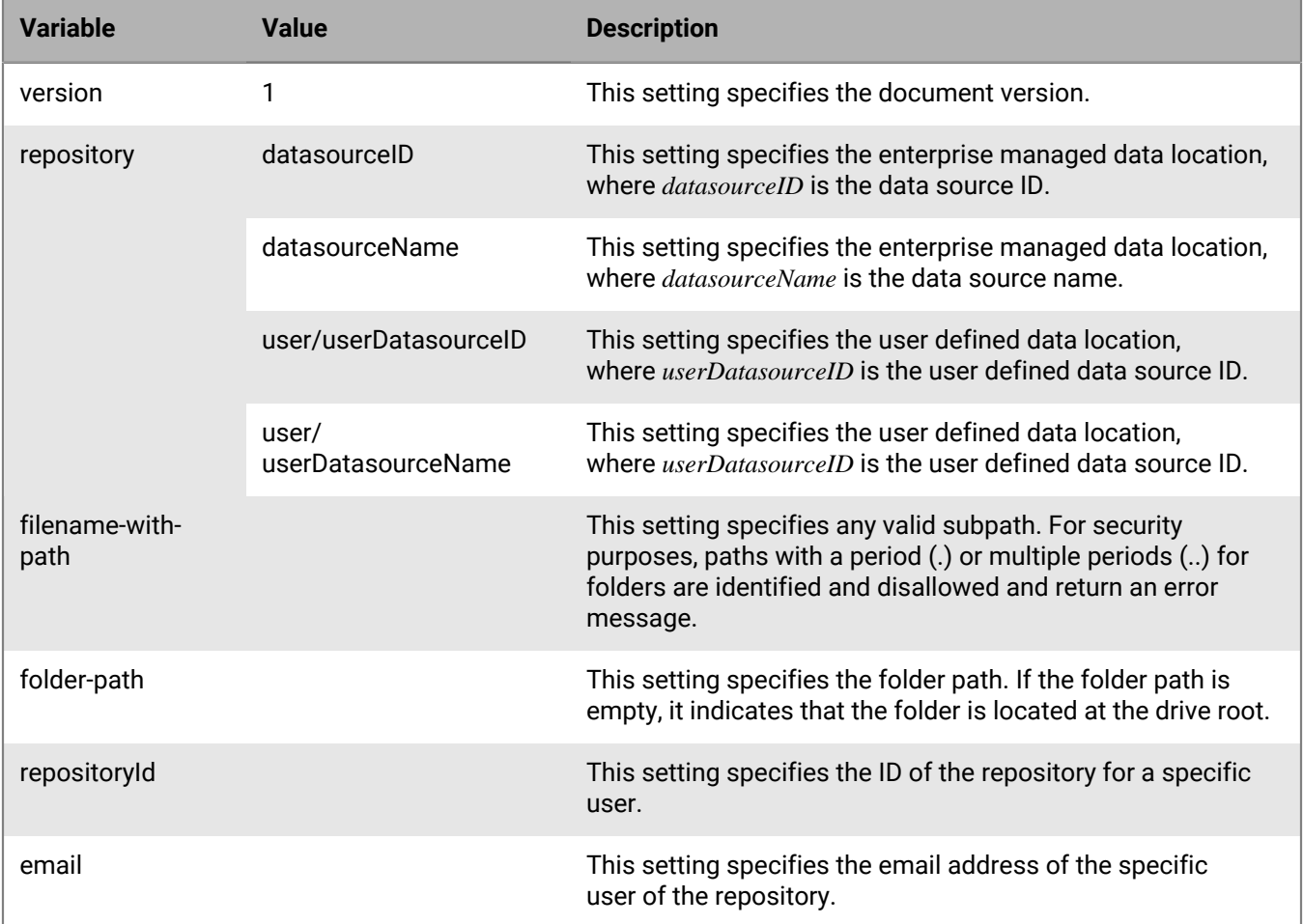

The following table describes the values that can be included in the REST Call URI.

### <span id="page-5-1"></span>**REST functions**

The following REST functions are supported:

- [Document-related functions](#page-6-0)
- [Repository-related functions](#page-10-0)
- [Document version-related functions](#page-11-0)
- [Miscellaneous functions](#page-14-0)
- [Microsoft Office Web Apps support functions](#page-15-0)
- [Generate Share Link support functions](#page-16-0)
- [Docs Self-Service web console functions](#page-16-1)

### <span id="page-6-0"></span>**Document-related functions**

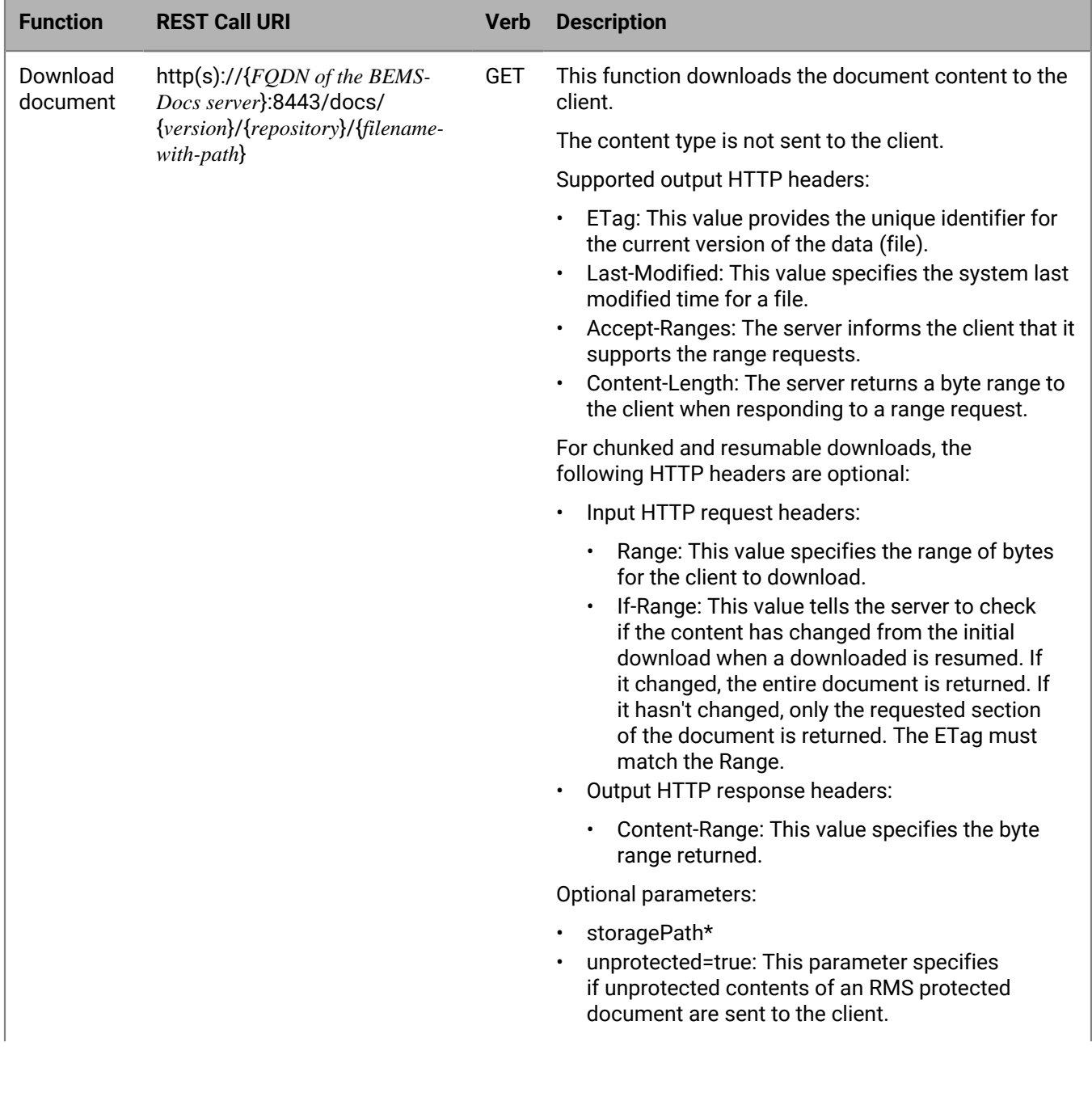

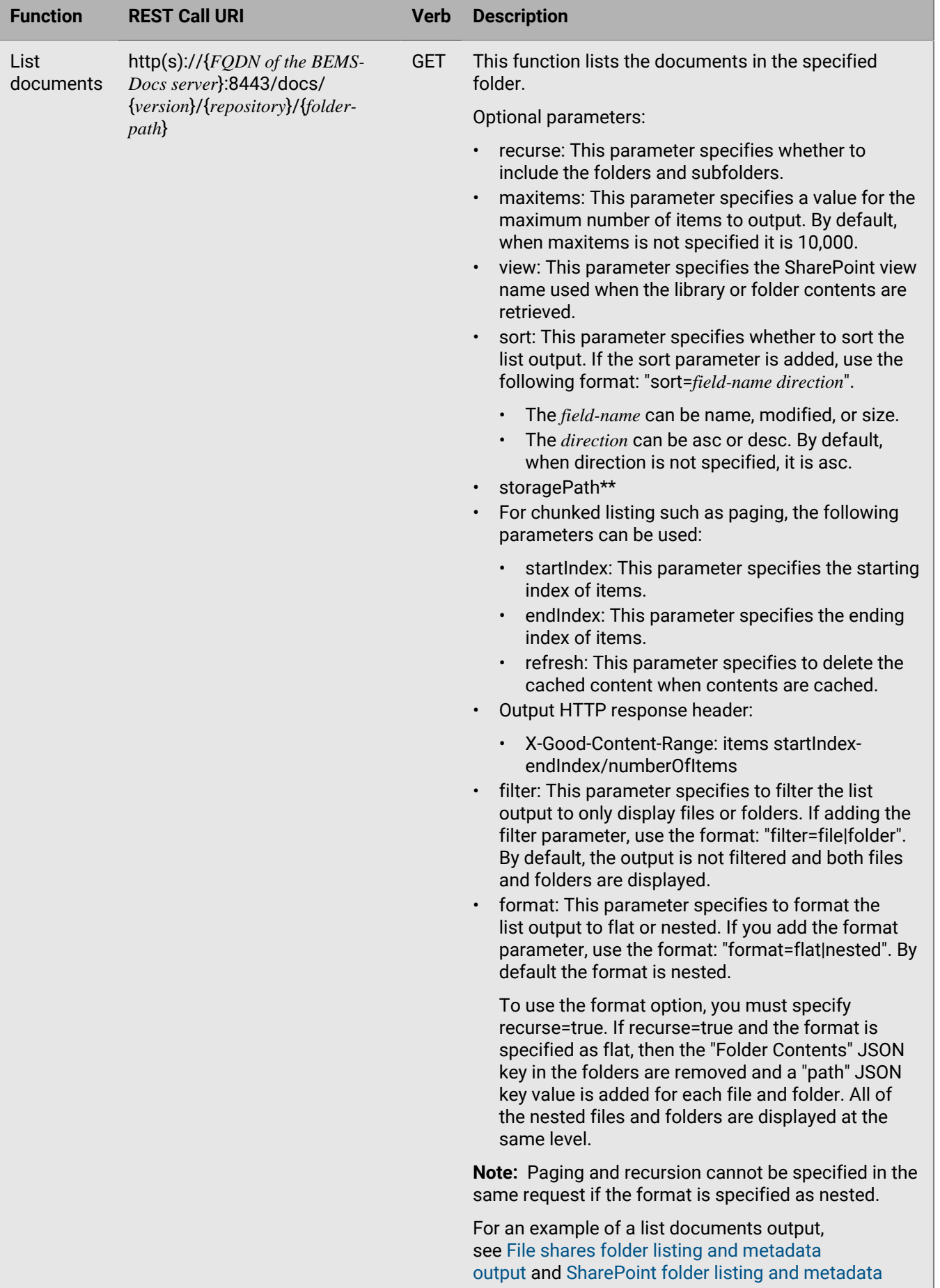

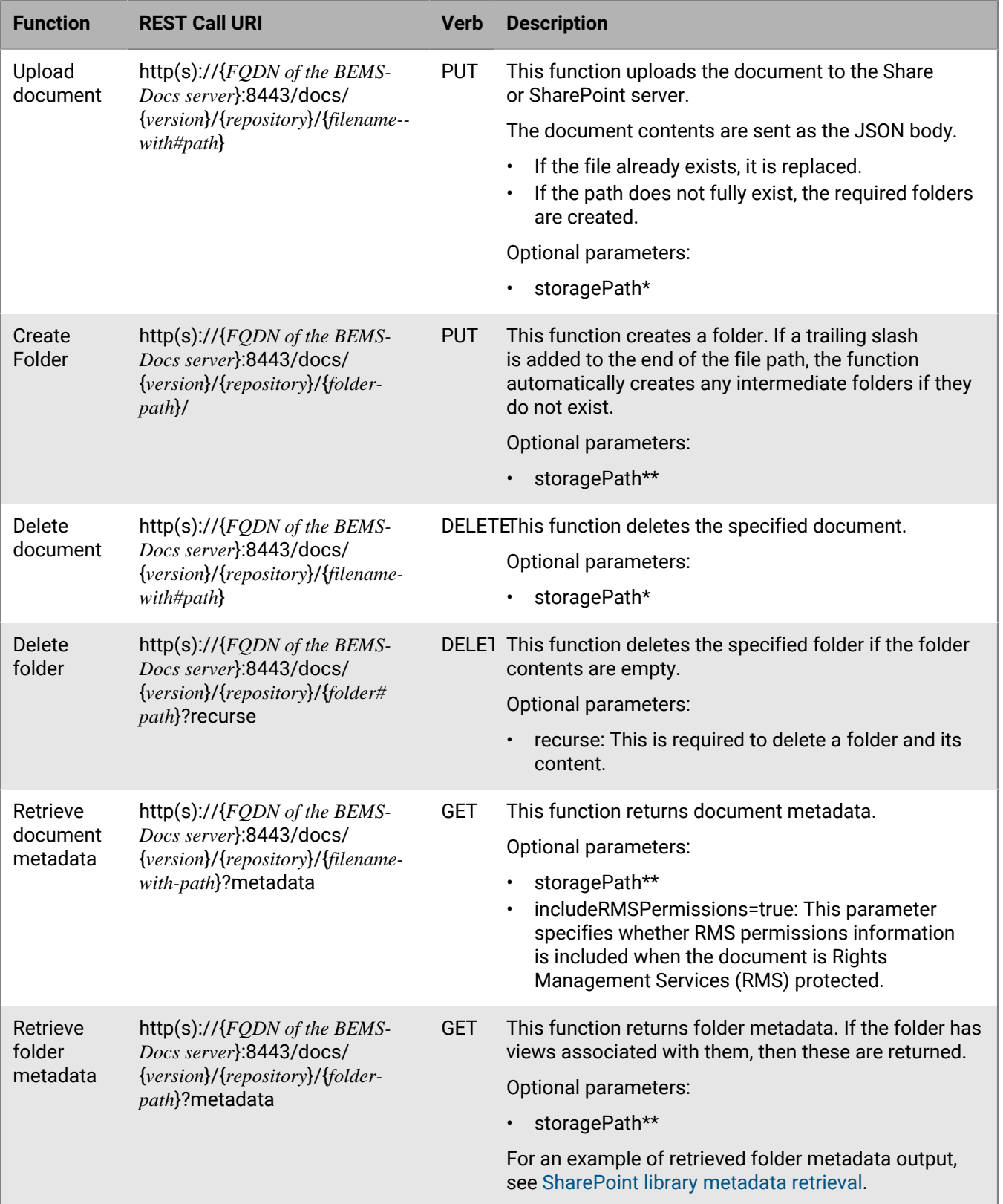

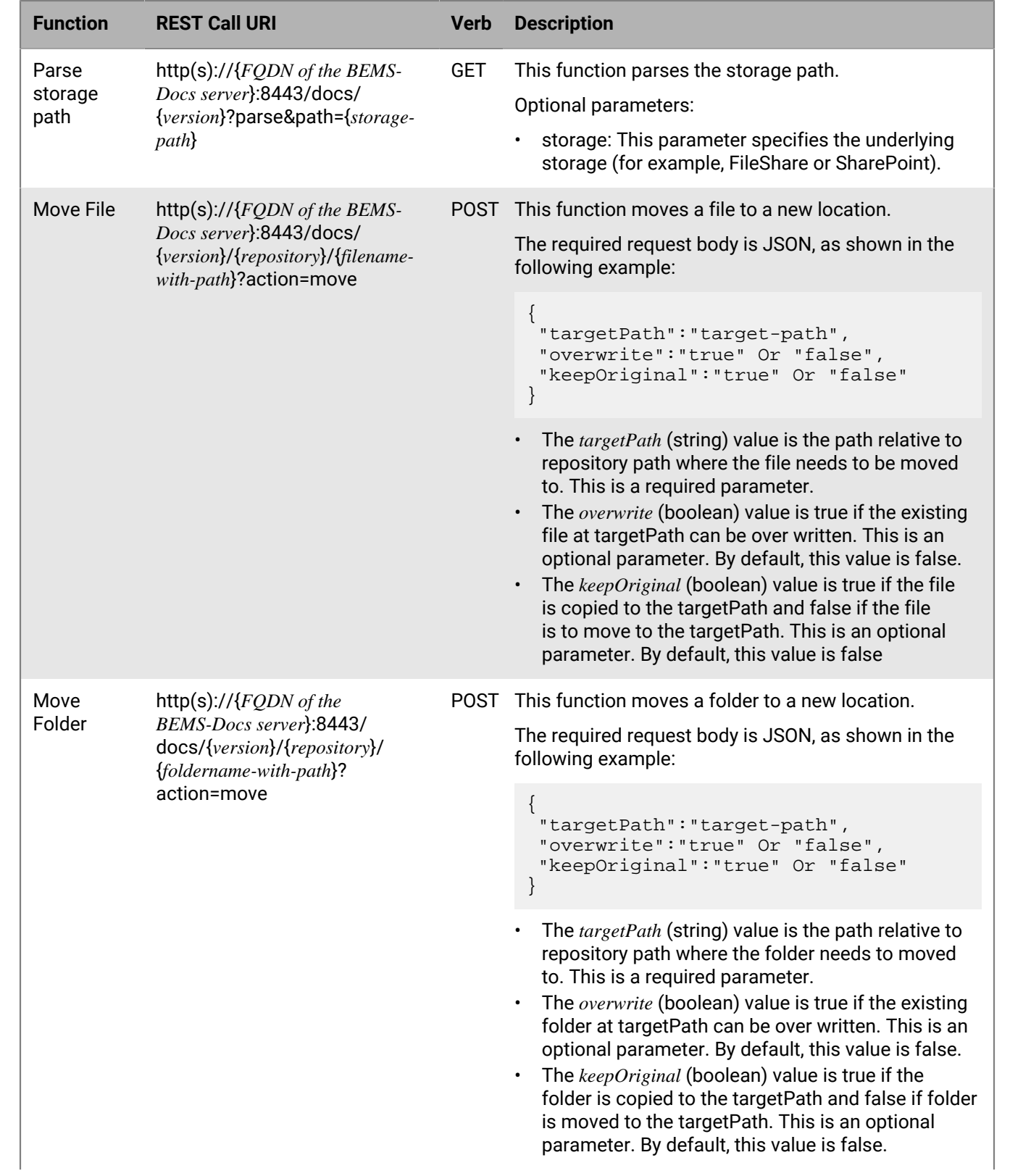

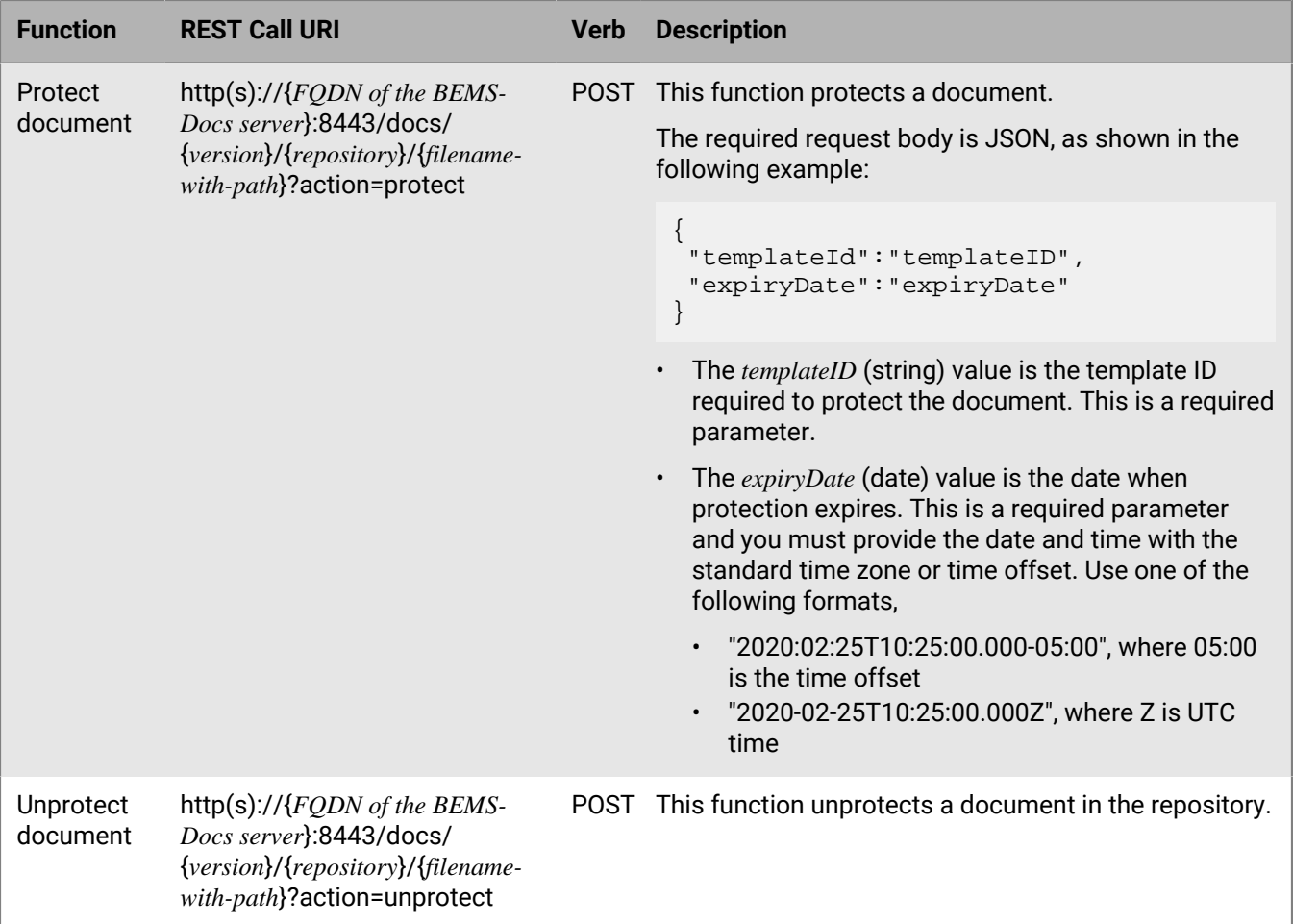

\* Required for documents in flat view and Shared With Me Microsoft SharePoint libraries and specifies the actual path of document

\*\* Required for Shared With Me SharePoint folders and specifies the actual path of the folder

### <span id="page-10-0"></span>**Repository-related functions**

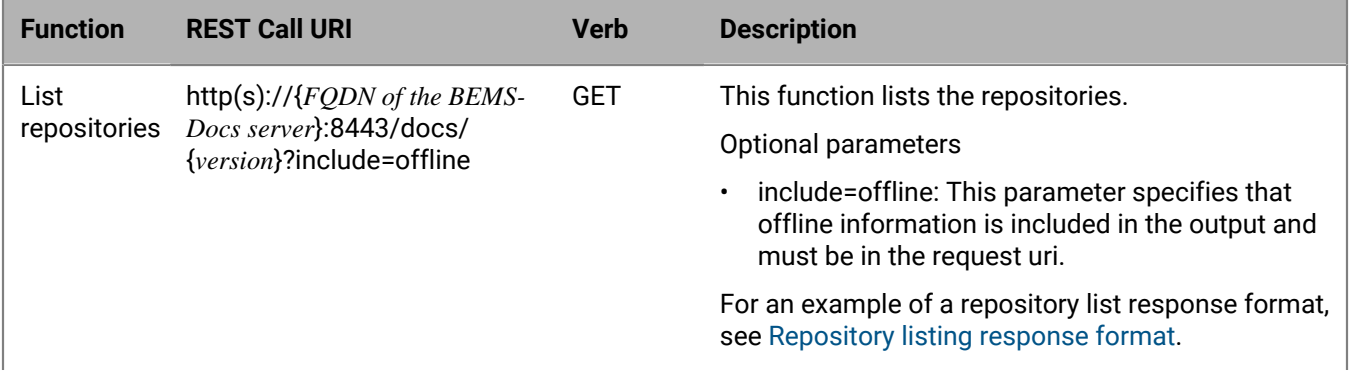

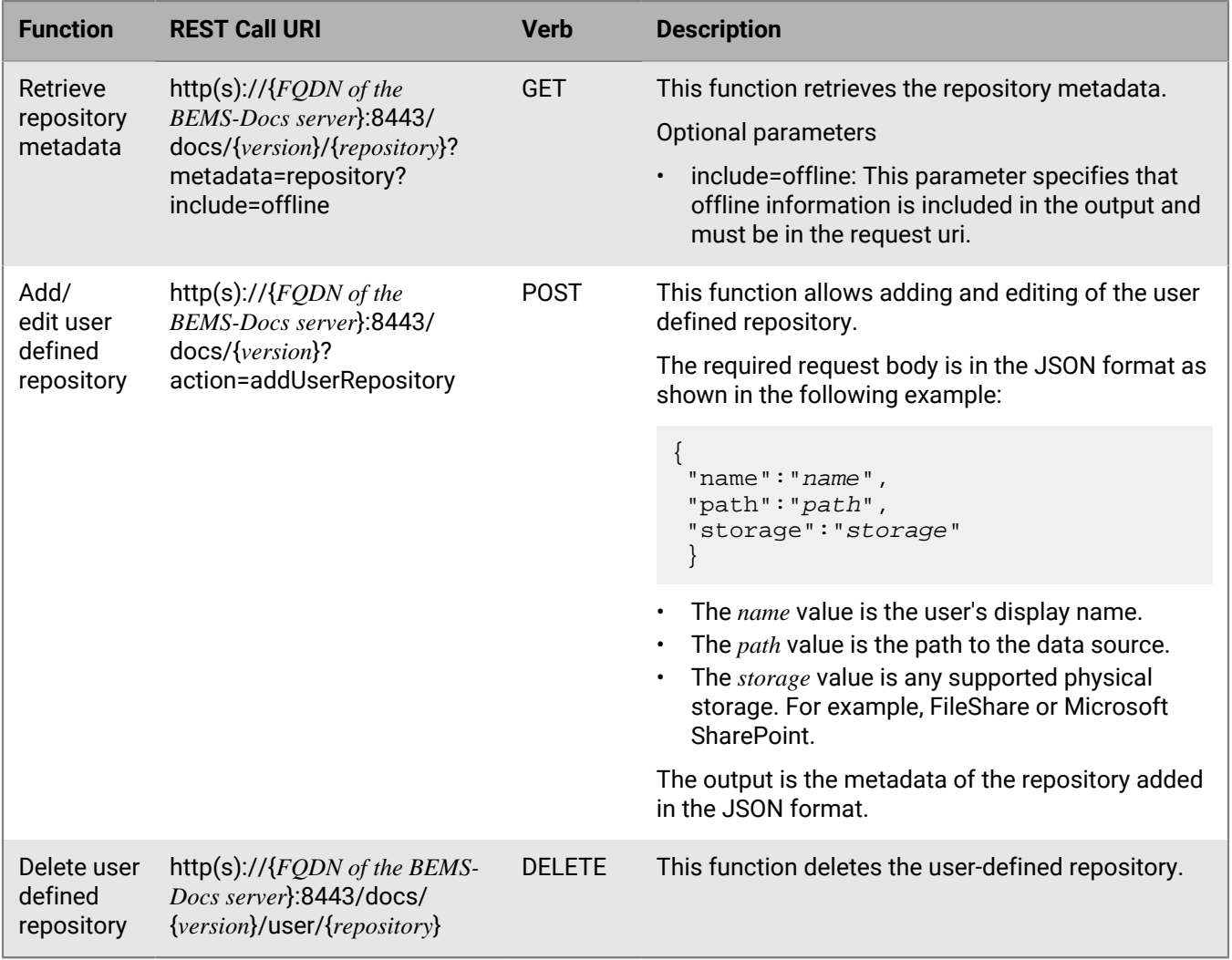

### <span id="page-11-0"></span>**Document version-related functions**

These functions are available where document versions is supported (for example, Microsoft SharePoint).

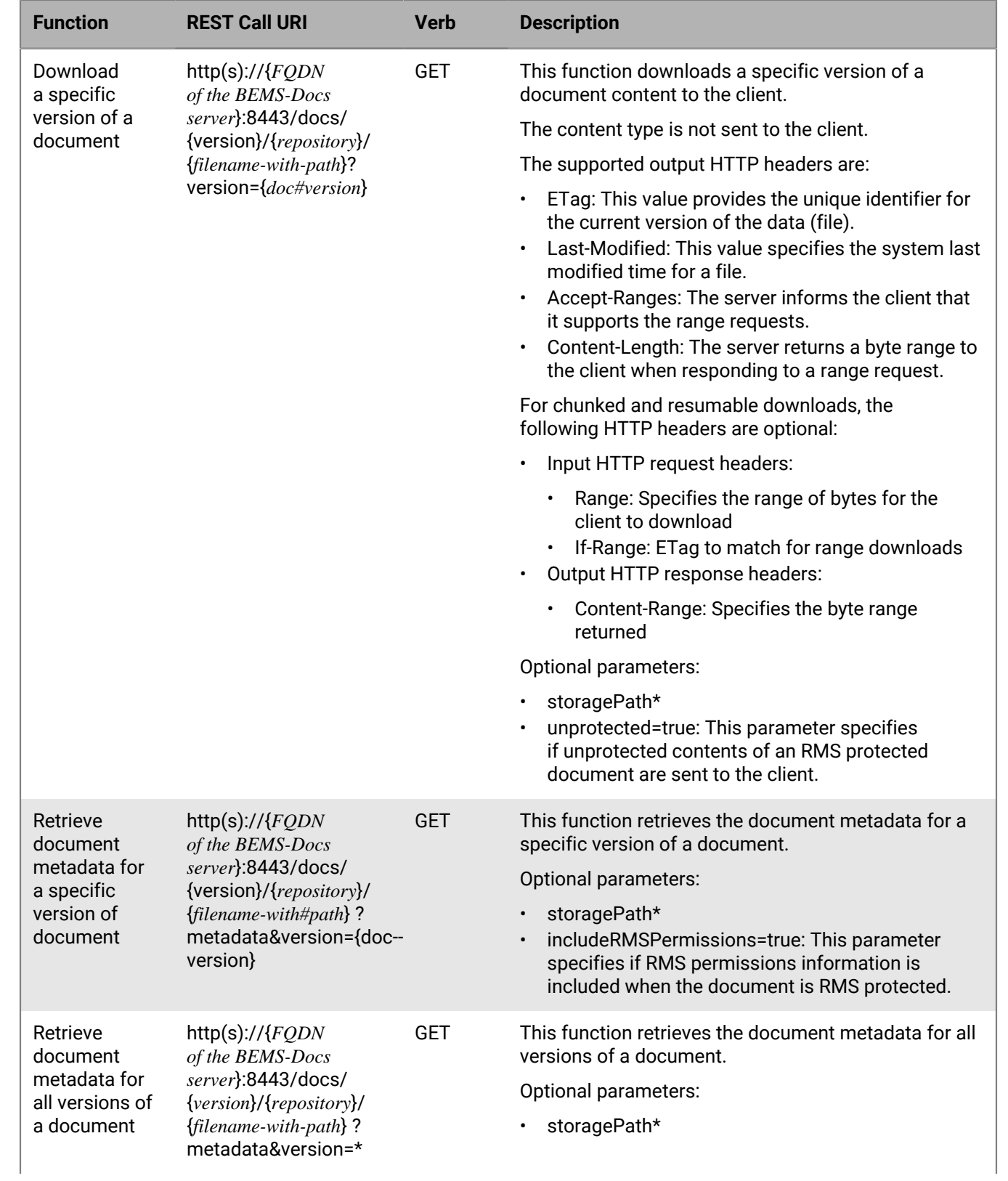

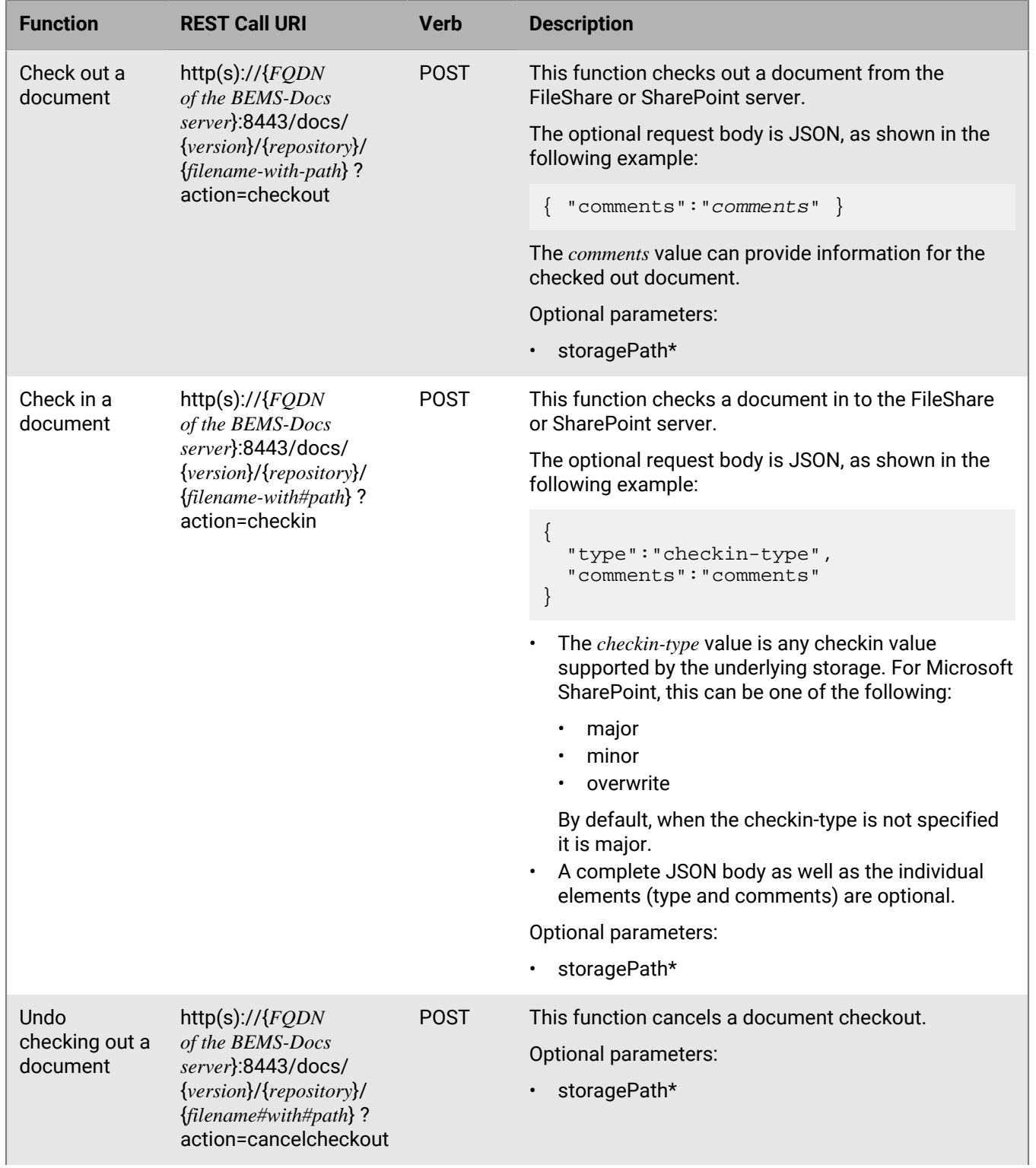

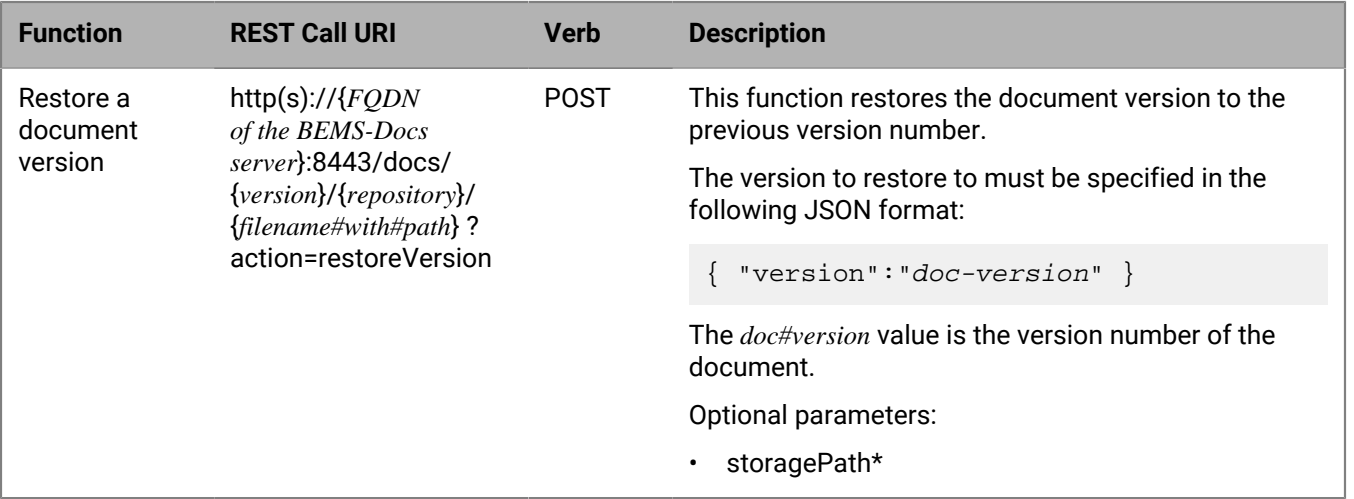

\* Required for documents in flat view and Shared With Me Microsoft SharePoint libraries and specifies the actual path of document

\*\* Required for Shared With Me SharePoint folders and specifies the actual path of the folder

### <span id="page-14-0"></span>**Miscellaneous functions**

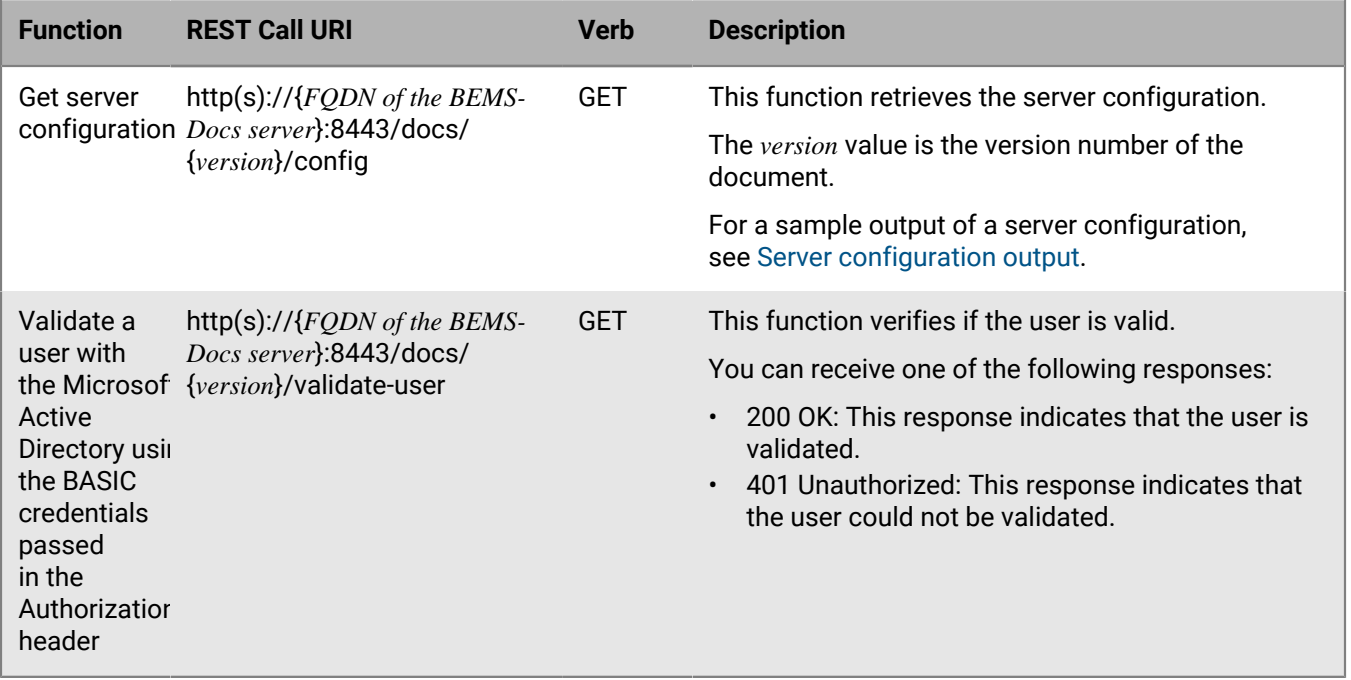

### <span id="page-15-0"></span>**Microsoft Office Web Apps support functions**

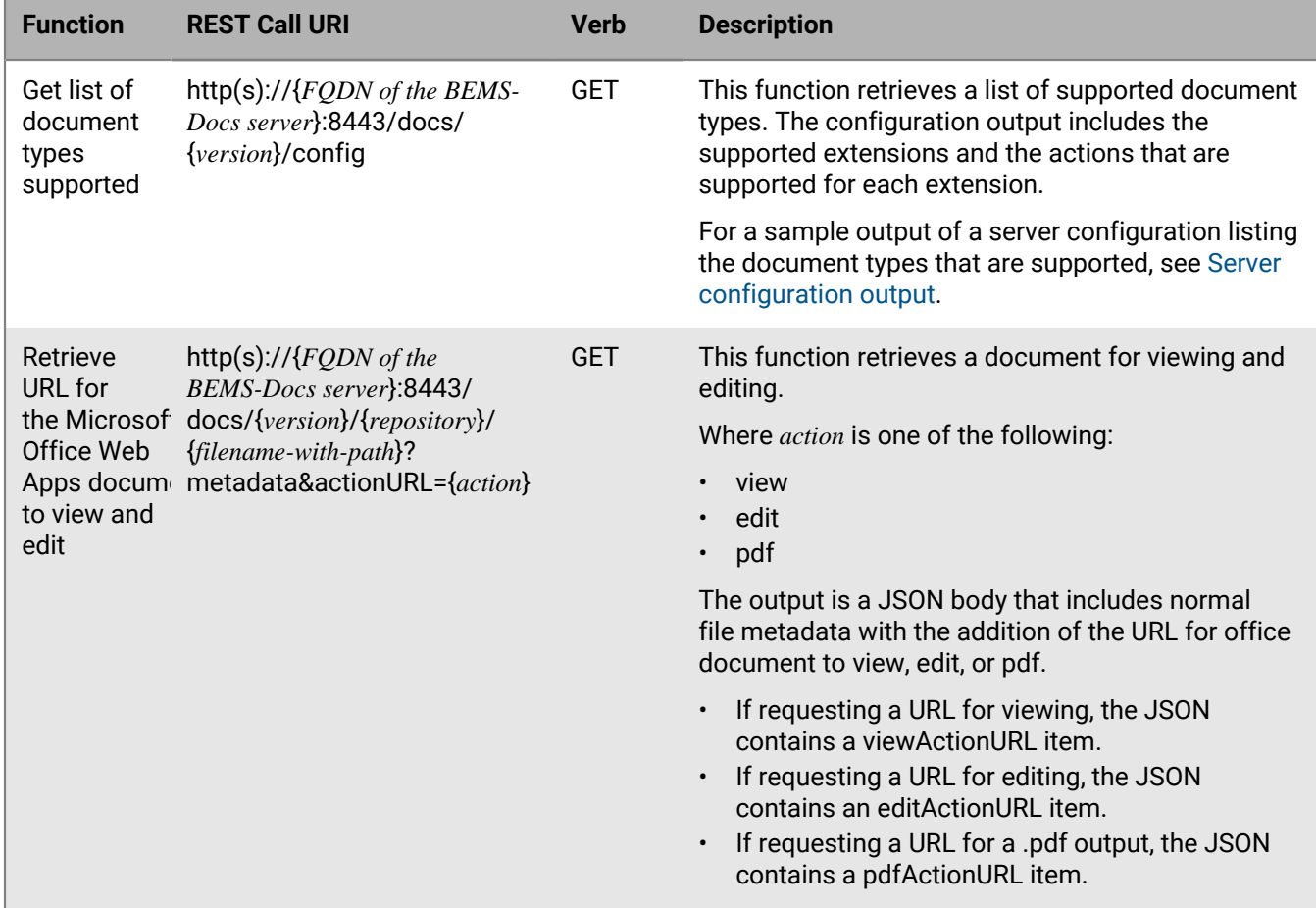

### <span id="page-16-0"></span>**Generate Share Link support functions**

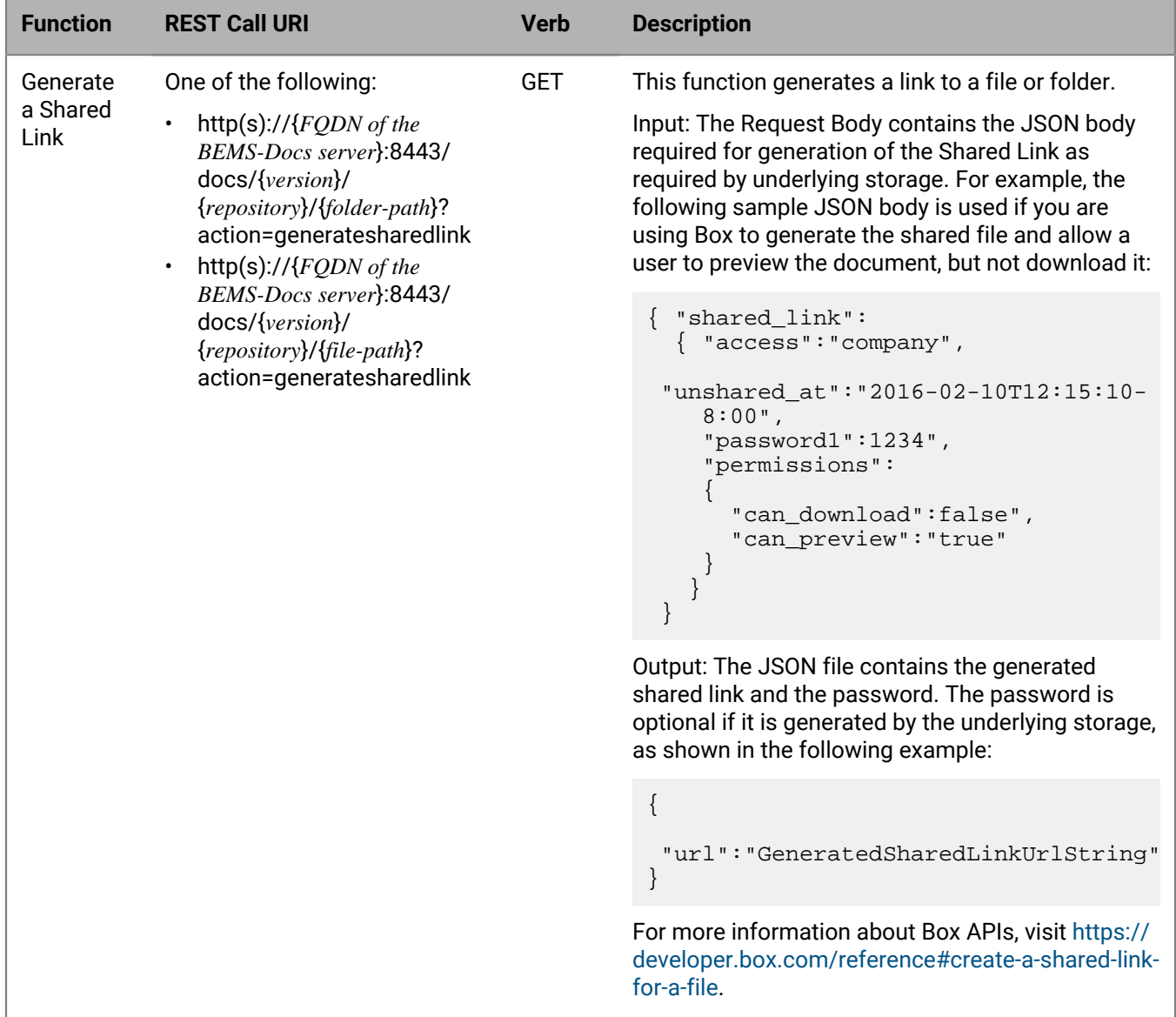

### <span id="page-16-1"></span>**Docs Self-Service web console functions**

These functions are available when the user-defined repositories are enabled in the environment. User-defined repositories allow users to view, add, update, and remove the user-defined repositories. For sample calls of these functions, see [Docs Self-Service web console examples](#page-18-0).

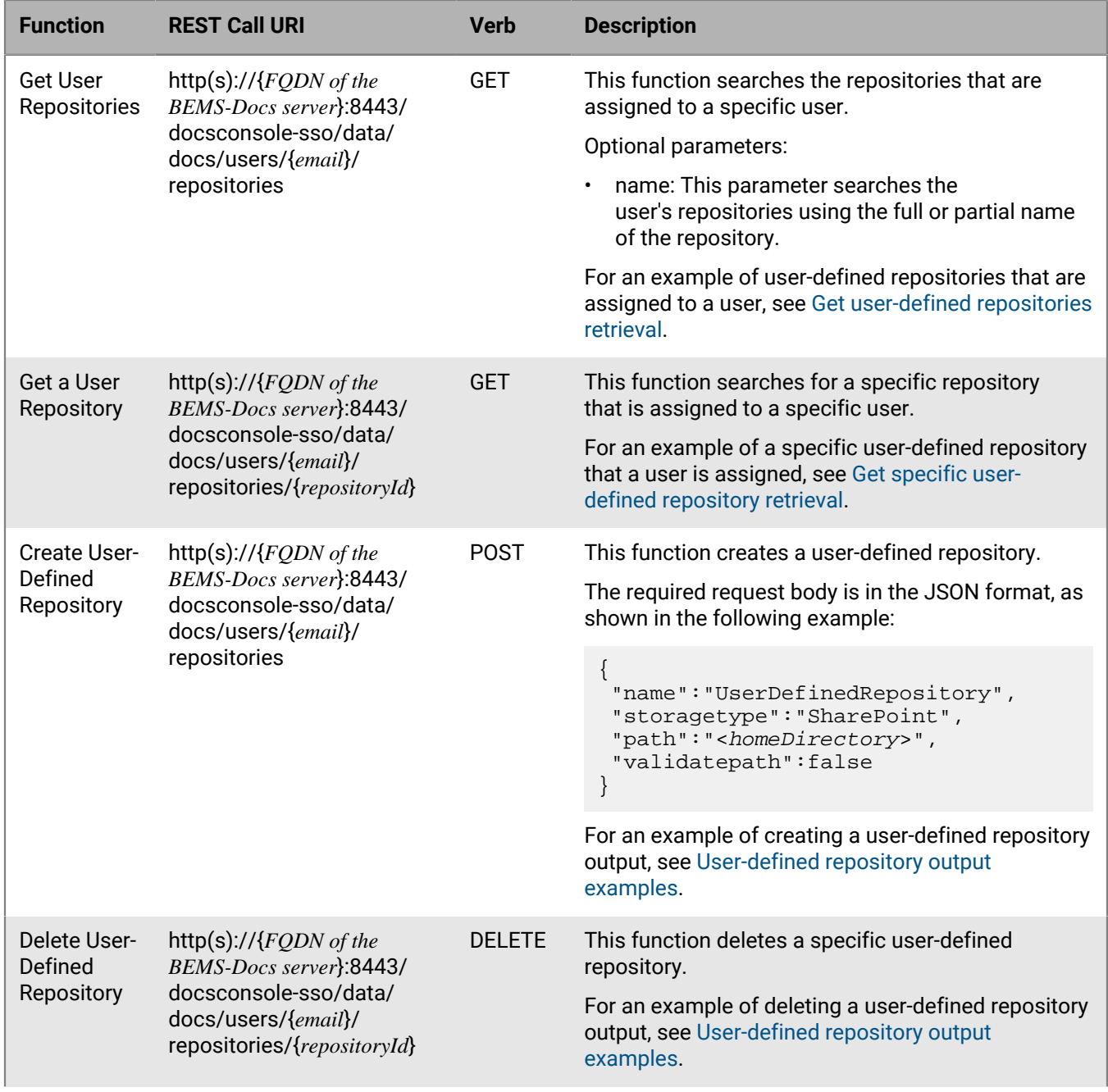

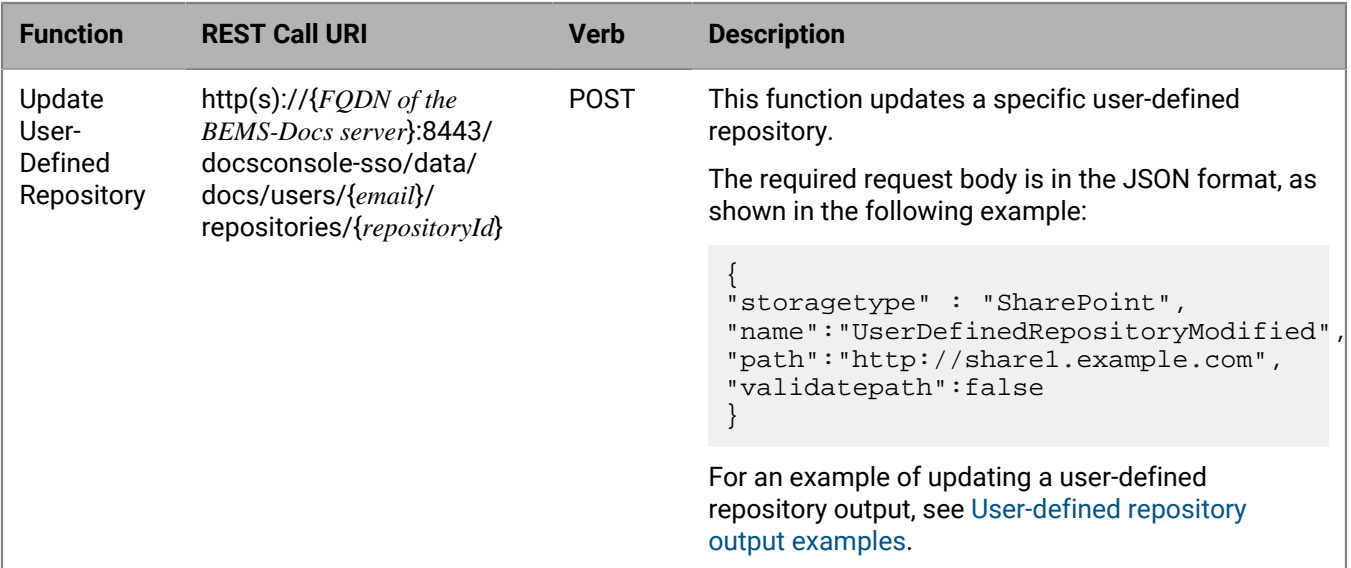

#### <span id="page-18-0"></span>**Docs Self-Service web console examples**

The following table provides examples of REST Call URIs for user-defined repositories. In these examples, the FQDN of the server that is running BEMS is bems.example.com. The authorized user that these functions are run against is user1. These function call examples use the Windows authentication using Basic credentials. Windows authentication using Negotiate credentials is also supported. If you use Negotiate credentials, you must create a Service Principal Name to allow BEMS to communicate with the Docs Self-Service web console. For more information, see [Create a Service Principal Name to access the Docs Self-Service web](#page-20-0) [console](#page-20-0).

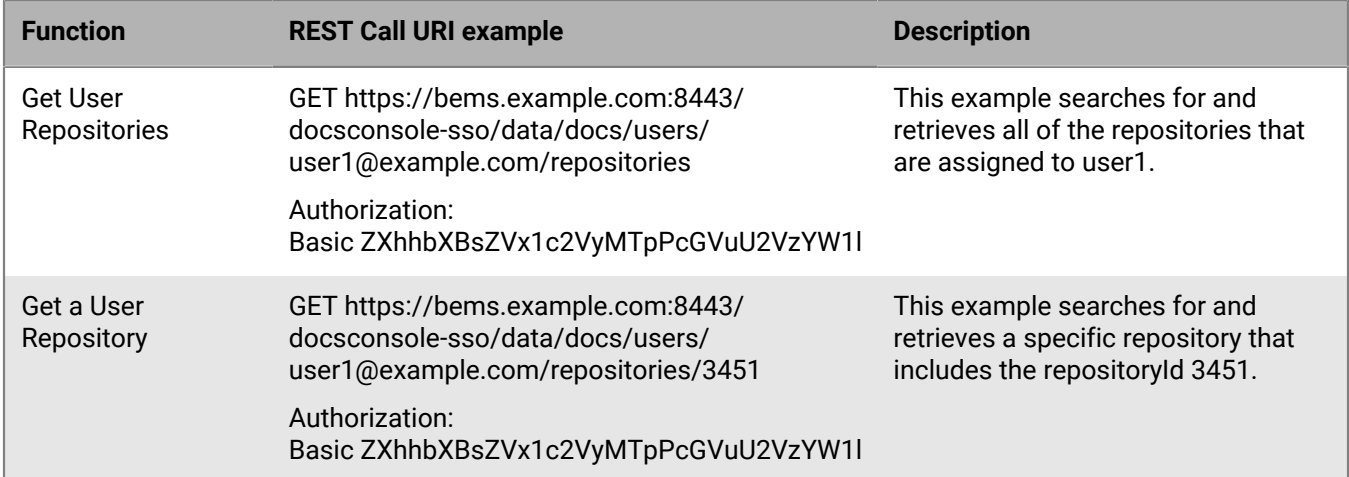

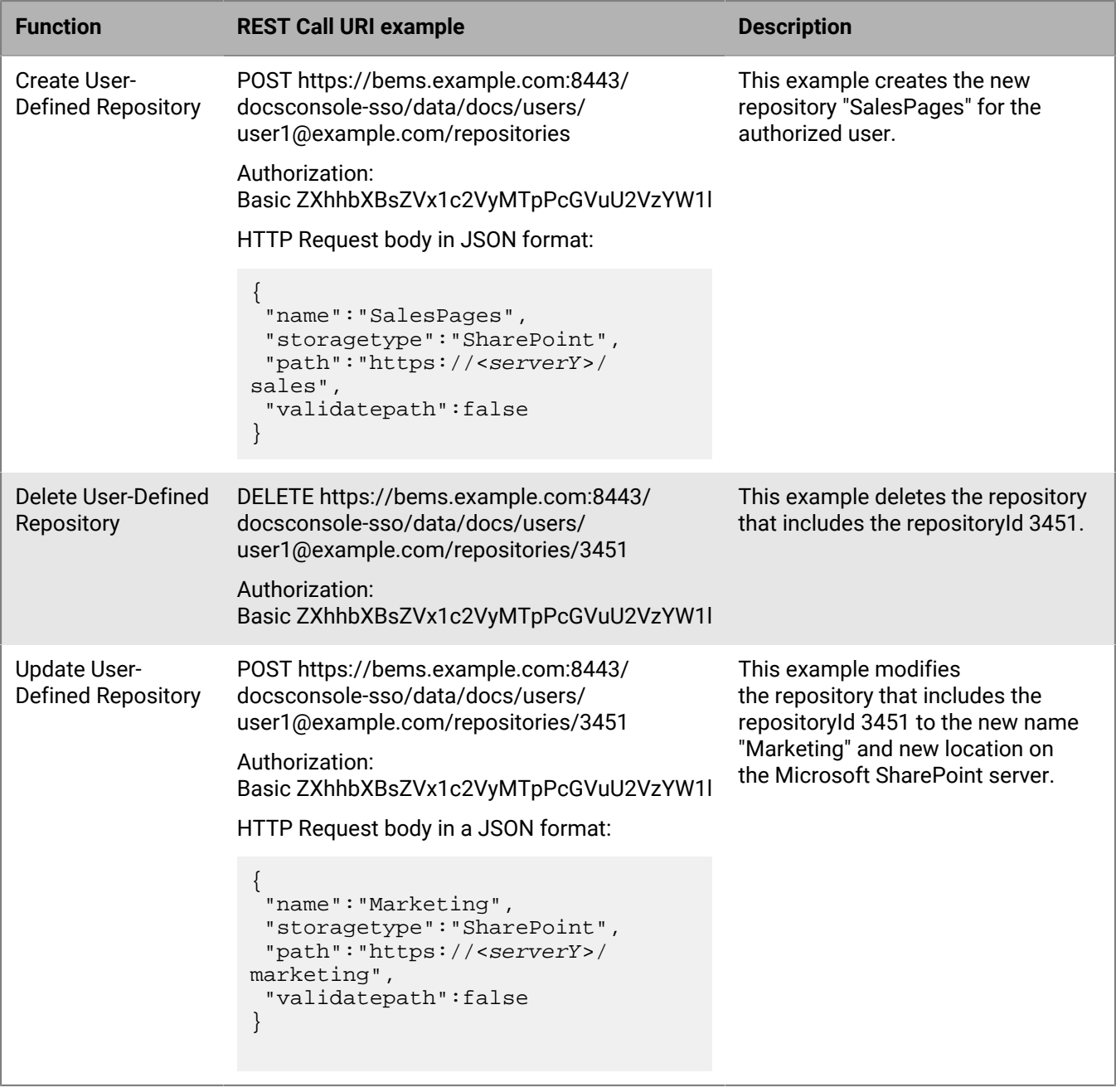

#### **Enable cross-origin resource sharing support to BEMS-Docs**

You must set the AllowedCorsOrigins parameter in BEMS to allow cross-origin resource sharing (CORS) for Docs Self-service API calls.

- **1.** Sign in to the computer that is running the BEMS-Docs service.
- 2. In a browser, open the BEMS Karaf Console Configuration web site. Type https://localhost:8443/ system/console/configMgr and log in as an administrator with the appropriate Microsoft Active Directory credentials.
- **3.** On the menu, click **Main > Gogo**.
- **4.** In the command, type the following to add the CORS origin to the list of origins that can access the BEMS-Docs service: docs:config AllowedCorsOrigins "https://domain1.com:8080,https://domain2.com:8089". Separate the CORS URLs with a comma and no space.
- **5.** Close the browser.

#### <span id="page-20-0"></span>**Create a Service Principal Name to access the Docs Self-Service web console**

You can use Negotiate credentials to allow authorized users to access the Docs Self-Service web console to view, add, update, and remove the user-defined repositories within a domain and between domains and forests. When you use this authentication method, you must create an SPN to provide the BEMS credentials to the web console.

On the computer that hosts BEMS, open a command prompt and type *setspn -S http/<FQDN of the computer hosting BEMS> <Good Technology Common Services service account>*

For example, setspn -S http/bems.example.com BEMSAdmin

## <span id="page-21-0"></span>**Response formats**

## <span id="page-21-1"></span>**Permission values**

The following table defines the permission values that can be included in the JSON response.

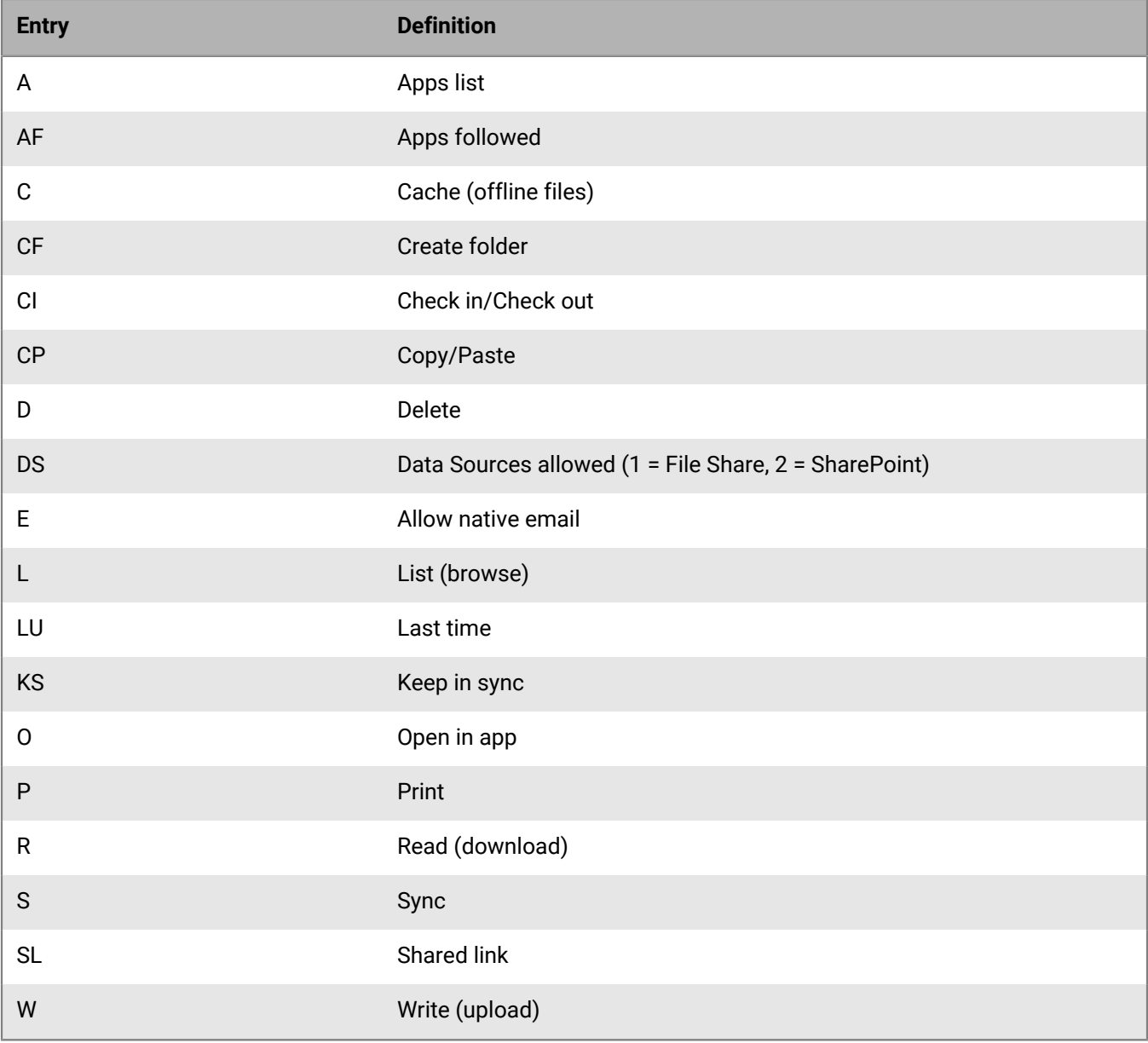

### <span id="page-22-0"></span>**Repository listing response format**

The following code sample shows a repository listing response.

```
[
{
  "name": "psn1",
  "definedBy":"Admin",
  "providedBy":"Enterprise",
  "permissions":{
    "A":[
\left\{ \begin{array}{c} 1 & 0 \\ 0 & 1 \end{array} \right\} "ID":"com.quickoffice.quickofficeipad",
            "N": "Quick Office Pro"
           },
           {
              "ID":"com.dataviz.DocsToGoEAS",
              "N":"Docs to Go"
           }
         ],
    "AF":[
            1
          ],
    "DS":[
            1,
            2
           ],
    "C":1,
   "CF" : 1, "CI":1,
    "CP":1,
    "D":1,
    "E":0,
    "KS":0,
    "L":1,
    "LU":0,
    "O":1,
    "P":0,
    "R":1,
    "S":1,
    "W":1
    },
   "id":2, "path":"http://psn-‐1c.share1.example.com/",
    "domain":null,
    "storage":"SharePoint",
    "offline":[]
 },
 {
   "name":"path",
   "definedBy":"Internal",
   "providedBy":"Enterprise",
   "permissions":{
      "A":[
         {
         "ID":"com.quickoffice.quickofficeipad",
          "N":"Quick Office Pro"
        }, 
\left\{ \begin{array}{c} \end{array} \right.
```

```
 "ID":"com.dataviz.DocsToGoEAS",
         "N":"Docs to Go" 
       }
      ], 
    "AF":[
           1
         ],
    "DS":[
          1,
           2
         ],
    "C":1,
    "CF":1,
    "CI":1,
    "CP":1,
    "D":1,
   "E":0,
    "KS":0,
    "L":1,
    "LU":0,
    "O":1,
    "P":0,
    "R":1,
    "S":1,
    "W":1
   },
   "offline":[]
 },
 {
    "name":"Home Directory",
    "definedBy":"Admin",
    "providedBy":"Enterprise",
    "permissions":{
      "A":[
         \{ "ID":"com.quickoffice.quickofficeipad",
             "N":"Quick Office Pro"
\},
\left\{ \begin{array}{c} 1 & 1 \\ 1 & 1 \end{array} \right\} "ID":"com.dataviz.DocsToGoEAS",
             "N":"Docs to Go"
          }
        \overline{1},
       "AF":[
             1
            ],
       "DS":[
             1,
              2
            ],
       "C":1,
      "CF" : 1, "CI":1,
      "CP" : 1, "D":1,
       "E":0,
       "KS":0,
       "L":1,
       "LU":0,
       "O":1,
       "P":0,
```

```
 "R":1,
       "S":1,
       "W":1
\},
 "id":4,
        "path":"<homeDirectory>",
        "domain":null,
        "storage":"FileShare",
        "offline":[]
      },
      {
       "name":"psn2",
       "definedBy":"Admin",
       "providedBy":"Enterprise",
       "permissions":{
           "A":[
\left\{ \begin{array}{c} 1 & 0 \\ 0 & 1 \end{array} \right\} "ID":"com.quickoffice.quickofficeipad",
                   "N":"Quick Office Pro" 
                 },
\left\{ \begin{array}{c} 1 & 0 \\ 0 & 1 \end{array} \right. "ID":"com.dataviz.DocsToGoEAS",
                   "N":"Docs to Go"
                }
               ],
           "AF":[
                  1
                  ],
           "DS":[
                  \frac{1}{2} ,
 2
                 ],
           "C":1,
          "CF" : 1, "CI":1,
           "CP":1,
           "D":1,
          "E":0,
           "KS":0,
           "L":1,
           "LU":0,
           "O":1,
           "P":0,
           "R":1,
           "S":1,
           "W":1
\},
 "id":5,
           "path":"http://psn-‐1c.share1.example.com:8080/",
           "domain":null,
           "storage":"SharePoint",
           "offline":[
\left\{ \begin{array}{c} 1 & 0 \\ 0 & 1 \end{array} \right. "path": "folderA/folderB" 
                },
\left\{ \begin{array}{c} 1 & 0 \\ 0 & 1 \end{array} \right. "path": "folder1/folder2" 
 }
          ]
       }
```
### <span id="page-25-0"></span>**Folder listing and file metadata response format**

The following code samples display the folder listings and file metadata formats.

- [File shares folder listing and metadata output](#page-25-1)
- [SharePoint folder listing and metadata output](#page-25-2)
- [SharePoint library metadata retrieval](#page-26-0)
- [Server configuration output](#page-27-0)

]

#### <span id="page-25-1"></span>**File shares folder listing and metadata output**

```
[
   {
       "etag":"4785af27‐799‐13ceb32544e",
       "name":"Assignment.docx",
       "type":"file",
       "date":"2013‐02‐18T02:46:49.678+0000",
       "size":1945
   },
   {
       "etag":"2611d270‐9c8‐13c96662ce6",
       "name":"Issues2.docx",
       "type":"file",
       "date":"2013‐02‐01T15:35:44.102+0000",
       "size":2504
   },
   {
       "etag":"6a4aec51‐143c1375c27",
       "name":"Rome",
       "Folder Content":[
\left\{ \begin{array}{c} 1 & 0 \\ 0 & 1 \end{array} \right\} "etag":"24c78e93‐b50‐13ccf459ab9",
           "name":"Policies.docx",
           "type":"file",
           "date":"2013‐02‐12T16:38:30.841+0000",
           "size":2896
 }
   ],
   "type":"folder",
   "date":"2014-01‐23T22:27:47.367+0000"
 }
]
```
### <span id="page-25-2"></span>**SharePoint folder listing and metadata output**

StoragePath is only returned for libraries with flat views and for the Shared With Me library. The storagePath value is the actual path in Microsoft SharePoint, which might be different from the folder whose content is listed. If storagePath returned is present and not empty, it must be included as a URL parameter in subsequent REST API calls that act on the folder or document.

```
\lceil {
     "folderCount":1,
```

```
 "etag":"d839a970‐325e‐3ccd‐8f4b‐7df03fb939cb",
    "created":1383141704000,
    "subtype":"folder",
    "name":"Larry's Documents",
    "type":"folder",
    "fileCount":3,
    "url":"http://sp10.share1.example.com/SharedDocuments/Larry'sDocuments"
    "storagePath":""
   },
\{ "checkoutRequired":0,
    "etag":"3009d45b‐7af4‐3c0e‐9940‐365872f513b7",
    "created":1377095293000,
    "currentVersionId":"3584",
    "checkoutType":[
         ],
     "name":"1.txt",
     "versionId":"3584",
     "isCheckout":0,
     "type":"file",
     "url":"http://sp10.share1.example.com/SharedDocuments/1.txt",
     "version":"7.0",
     "size":13,
     "modified":1410389577000
     "storagePath":""
   },
\{ "checkoutRequired":0,
     "etag":"210fbffd‐fdef‐3cee‐9af3‐8a3b43775db6",
     "created":1377702468000,
     "currentVersionId":"512",
     "checkoutType":[
        ],
  "name":"ViewPG_iPhoneOS.pdf",
  "versionId":"512",
  "isCheckout":0,
  "type":"file",
  "url":"http://sp10.share1.example.com/SharedDocuments/ViewPG_iPhoneOS.pdf",
  "version":"1.0",
  "size":5751793,
 "modified":1377702468000
  "storagePath":""
   }
\, \, \,
```
### <span id="page-26-0"></span>**SharePoint library metadata retrieval**

ViewScope specifies the scope for returning list items and list folders in a list view. ViewScope includes the following values:

- Default
- Recursive (value for flat views)
- **RecursiveAll**
- FilesOnly

For more information about ViewScope enumeration, visit the [Microsoft Developer Network](http://msdn.microsoft.com/en-US/) and see [ViewScope](https://msdn.microsoft.com/en-us/library/microsoft.sharepoint.client.viewscope.aspx) [enumeration](https://msdn.microsoft.com/en-us/library/microsoft.sharepoint.client.viewscope.aspx).

```
 "name":"Shared Documents",
   "etag":"7420bc71‐d5d6‐3c9d‐9ce5‐062708183da4",
   "url":"http://sp13.share1.example.com/Shared Documents",
   "created":"2014-05-01T18:46:09.000+0000",
   "modified":"2014-07-31T01:32:17.000+0000",
   "displayName":"Documents",
   "views":[
\left\{\begin{array}{c} \end{array}\right\} "name":"All Documents",
        "default":false,
        "scope":"Default"
     },
     {
        "name":"DannCustomView",
        "default":true,
        "scope":"Recursive"
     }
 \cdot "type":"folder",
  "subtype":"list"
```
#### <span id="page-27-0"></span>**Server configuration output**

}

```
{
   "SERVER_VERSION":"1.0.0.SNAPSHOT",
  "ALLOW MEDIA FILE PLAYBACK UNENCRYPTED": false,
  "FORCE_PENDING_UPLOADS":false,
  "DISPLAY_EVENT_INFO_FOR_CALENDAR_EVENTS":false,
   "STORE_PASSWORD":true,
   "ALLOW_MEDIA_FILE_TYPES":"",
   "KCD_ENABLED":false,
   "Actions":{
     "xlsx":["VIEW","EDIT"],
     "xls":["VIEW"],
     "docx":["VIEW", "PDF"]
       },
   "StorageProviders": [
   {
     "id":1,
     "name":"FileShare",
     "params":null,
     "enable":true,
     "sharedLinkInputParameters":null,
     "capabilities":["Standard"],
     "authtype":"windows",
     "storageprovider":"FileShare"
   },
\{ "id":2,
     "name":"SharePoint",
     "params":null,
     "enable":true,
     "sharedLinkInputParameters":null,
     "capabilities":["Standard","Versioning","CheckInOut"],
     "authtype":"windows",
     "storageprovider":"SharePoint"
   },
\{
```

```
 "id":3,
      "name":"Box",
      "params":{"baseurl":"https://app.box.com/api/oauth2",
  "clientid":"xi0tfxmiynx00thohlko0fscsq5s6rqf",…},
      "enable":true,
      "sharedLinkInputParameters":null,
      "capabilities":["Standard","Sharable"],
     "authtype":"oauth2",
     "storageprovider":"Box"
   },
   {
     "id":4,
     "name":"WebDAV",
      "params":{"baseurl": null, "clientid": null, "clientsecret": null},
      "enable":true,
      "sharedLinkInputParameters":null,
      "capabilities":["Standard"],
      "authtype":"windows",
      "storageprovider":"WebDAV"
   }
   ],
"RMS_SERVICE": "AZURE-IP", //If Azure-IP is not enabled, AD-RMS is displayed.
"BEMS_APP_ID": "7a42fdca-a6f1-d4c4-be2d-ecb0beb2dc0c", //The BEMS_APP_ID is
 included when Azure-IP is enabled.
"RMS_SUPPORT":[
        "unprotect"
 \lceil,
 }
```
### <span id="page-28-0"></span>**User-defined repository and response format**

The following code samples display the user-defined repositories and outputs:

- [Get user-defined repositories retrieval](#page-28-1)
- [Get specific user-defined repository retrieval](#page-31-0)
- [User-defined repository output examples](#page-32-0)

### <span id="page-28-1"></span>**Get user-defined repositories retrieval**

The following example retrieves all of the user-defined repositories that the user has created. In this example, user1 is assigned to four repositories.

```
{
  "repositories": [{
     "lastExpendedPathChanged": false,
     "id": 5,
     "name": "File Share repository",
     "path": "C:\\example",
     "storagetype": "FileShare",
     "repositorytype": "UserDefined",
     "acl": {
        "acelist": [{
          "user": {
            "name": "user1",
            "email": "user1@docs1.example.com",
            "domain": "DOCS1",
            "tenantId": "0"
```

```
 },
         "permissions": { 
          "C" : 1, "CF": 1,
           "CI": 1,
           "CP": 1,
           "D": 1,
           "E": 0,
           "L": 1,
           "O": 1,
           "P": 0,
           "R": 1,
           "W": 1,
           "AR": 1,
           "SL": 1
 }
      }]
    },
    "wdmanaged": false,
    "tenantId": "0"
 },
\{ "lastExpendedPathChanged": false,
    "id": 6,
    "name": "SharePoint repository",
    "path": "http://docs1.example.com",
    "storagetype": "SharePoint",
    "repositorytype": "UserDefined",
    "acl": {
        "acelist": [{
           "user": {
              "name": "user1",
              "email": "user1@docs1.example.com",
              "domain": "DOCS1",
              "tenantId": "0"
             },
    "permissions": {
     "C": 1,
      "CF": 1,
      "CI": 1,
      "CP": 1,
      "D": 1,
      "E": 0,
      "L": 1,
      "O": 1,
      "P": 0,
      "R": 1,
     "W": 1, "AR": 1,
      "SL": 1
      }
  }]
 },
   "wdmanaged": false,
   "tenantId": "0"
 },
\{ "lastExpendedPathChanged": false,
 "id": 7,
 "name": "SharePoint Online repository",
```

```
 "path": "https://"docs.sharepoint.com/personal/123456_docs1_onmicrosoft_com/
Social/Sites.aspx",
 "storagetype": "SharePoint Online",
   "repositorytype": "UserDefined",
   "acl": {
      "acelist": [{
        "user": {
       "name": "user1",
        "email": "user1@docs1.example.com",
        "domain": "DOCS1",
        "tenantId": "0"
      },
    "permissions": {
      "C": 1,
     "CF": 1,
     "CI": 1,
     "CP": 1,
     "D": 1,
     "E": 0,
     "L": 1,
      "O": 1,
     "P": 0,
     "R": 1,
    "W": 1, "AR": 1,
     "SL": 1
     }
   }]
 },
   "wdmanaged": false,
   "tenantId": "0"
 },
\{ "lastExpendedPathChanged": false,
   "id": 57,
   "name": "box repo",
    "path": "https://app.box.com/folder/0",
    "storagetype": "Box",
   "repositorytype": "UserDefined",
    "acl": {
      "acelist": [{
       "user": {
        "name": "user1",
 "email": "user1@docs1.example.com",
 "domain": "DOCS1",
        "tenantId": "0"
      },
   "permissions": {
    "C": 1, "CF": 1,
     "CI": 1,
     "CP": 1,
     "D": 1,
     "E": 0,
     "L": 1,
    "O" : 1, "P": 0,
     "R": 1,
     "W": 1,
     "AR": 1,
```
"SL": 1

```
 }
  }]
  },
   "wdmanaged": false,
   "tenantId": "0"
  }],
  "totalCount": 4
}
```
### <span id="page-31-0"></span>**Get specific user-defined repository retrieval**

The following example retrieves a specific repository that the user has defined. In this example, user1 defined the repository called FS repository.

```
{
  "lastExpendedPathChanged": false,
 "id": 54,
  "name": "FS repository",
  "path": "C:\example",
  "storagetype": "FileShare",
  "repositorytype": "UserDefined",
  "acl": {
   "acelist": [{
        "user": {
 "name": "user1",
 "email": "user1@docs1.example.com",
        "domain": "DOCS1",
        "tenantId": "0"
        },
    "permissions": { 
      "C": 1,
      "CF": 1,
      "CI": 1,
      "CP": 1,
      "D": 1,
      "E": 0,
      "L": 1,
      "O": 1,
      "P": 0,
      "R": 1,
      "W": 1,
      "AR": 1,
      "SL": 1
     }
 }]
},
  "wdmanaged": false,
  "tenantId": "0"
}
```
### <span id="page-32-0"></span>**User-defined repository output examples**

The following table shows examples of user defined repository outputs.

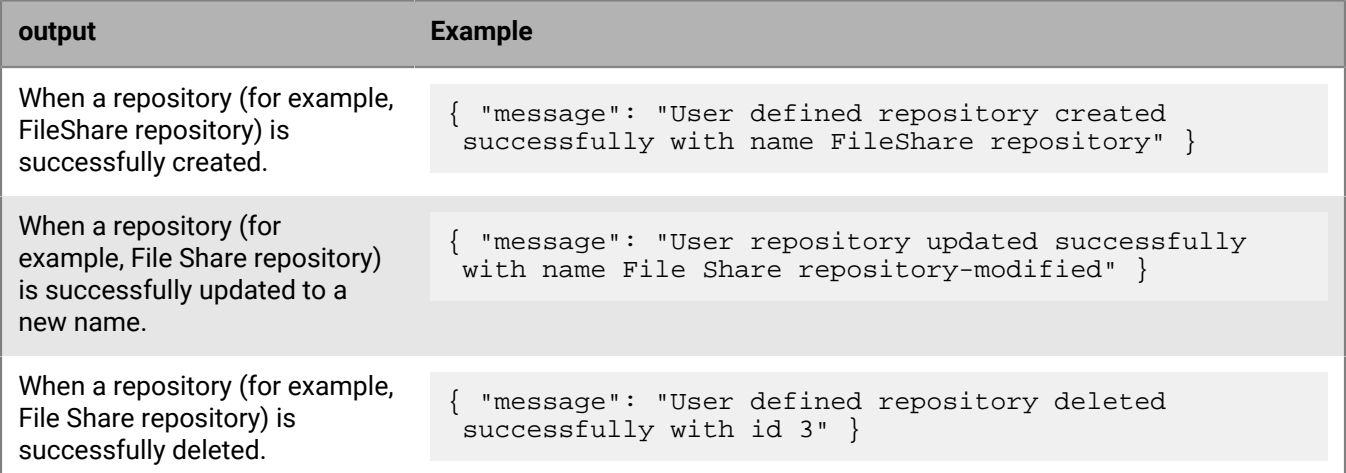

## <span id="page-33-0"></span>**Scenario**

Consider the following environment:

- The Docs service is installed on a server called gdocsServer.
- You created an enterprise repository named "SPengg" which points to the SharePoint site at  $http://$ SPengg/development with ID 47.
- You created an enterprise repository named "FSit" which points to a File Share located at \\shares\it with ID 53.
- An existing file share exists on the organization's network located at  $\,\$  shares $\hr\benewith'$  that users have access to.

The following table lists sample REST calls that can be made:

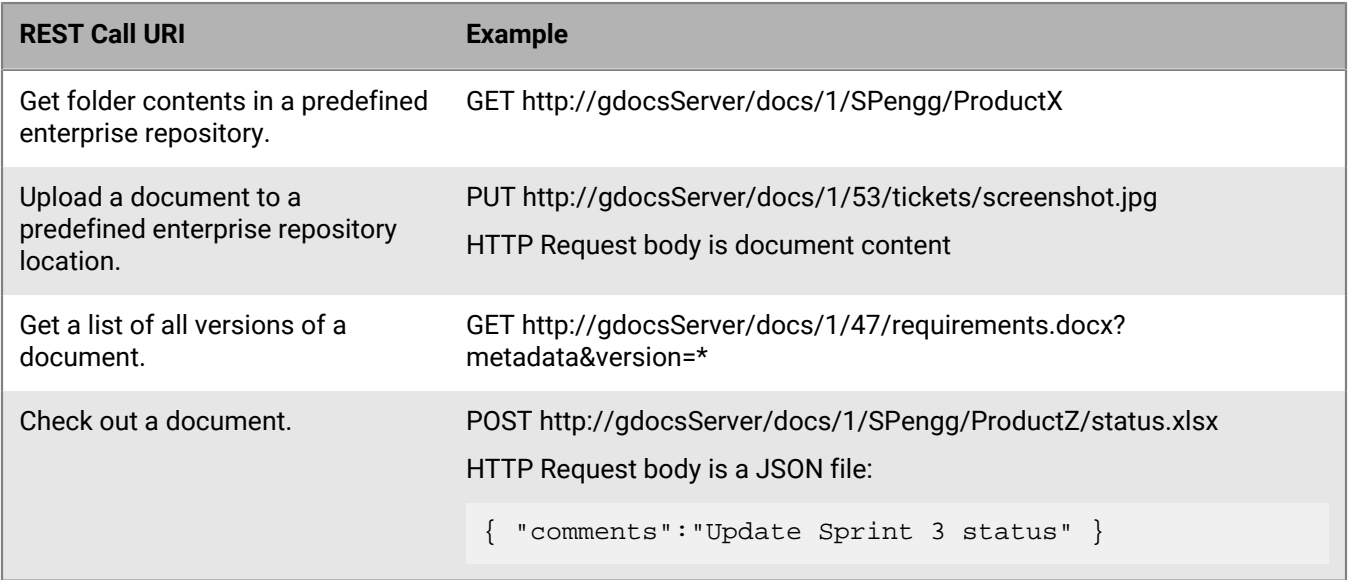

## <span id="page-34-0"></span>**Legal notice**

©2023 BlackBerry Limited. Trademarks, including but not limited to BLACKBERRY, BBM, BES, EMBLEM Design, ATHOC, CYLANCE and SECUSMART are the trademarks or registered trademarks of BlackBerry Limited, its subsidiaries and/or affiliates, used under license, and the exclusive rights to such trademarks are expressly reserved. All other trademarks are the property of their respective owners.

Patents, as applicable, identified at: [www.blackberry.com/patents](https://www.blackberry.com/us/en/legal/blackberry-virtual-patent-marking).

This documentation including all documentation incorporated by reference herein such as documentation provided or made available on the BlackBerry website provided or made accessible "AS IS" and "AS AVAILABLE" and without condition, endorsement, guarantee, representation, or warranty of any kind by BlackBerry Limited and its affiliated companies ("BlackBerry") and BlackBerry assumes no responsibility for any typographical, technical, or other inaccuracies, errors, or omissions in this documentation. In order to protect BlackBerry proprietary and confidential information and/or trade secrets, this documentation may describe some aspects of BlackBerry technology in generalized terms. BlackBerry reserves the right to periodically change information that is contained in this documentation; however, BlackBerry makes no commitment to provide any such changes, updates, enhancements, or other additions to this documentation to you in a timely manner or at all.

This documentation might contain references to third-party sources of information, hardware or software, products or services including components and content such as content protected by copyright and/or thirdparty websites (collectively the "Third Party Products and Services"). BlackBerry does not control, and is not responsible for, any Third Party Products and Services including, without limitation the content, accuracy, copyright compliance, compatibility, performance, trustworthiness, legality, decency, links, or any other aspect of Third Party Products and Services. The inclusion of a reference to Third Party Products and Services in this documentation does not imply endorsement by BlackBerry of the Third Party Products and Services or the third party in any way.

EXCEPT TO THE EXTENT SPECIFICALLY PROHIBITED BY APPLICABLE LAW IN YOUR JURISDICTION, ALL CONDITIONS, ENDORSEMENTS, GUARANTEES, REPRESENTATIONS, OR WARRANTIES OF ANY KIND, EXPRESS OR IMPLIED, INCLUDING WITHOUT LIMITATION, ANY CONDITIONS, ENDORSEMENTS, GUARANTEES, REPRESENTATIONS OR WARRANTIES OF DURABILITY, FITNESS FOR A PARTICULAR PURPOSE OR USE, MERCHANTABILITY, MERCHANTABLE QUALITY, NON-INFRINGEMENT, SATISFACTORY QUALITY, OR TITLE, OR ARISING FROM A STATUTE OR CUSTOM OR A COURSE OF DEALING OR USAGE OF TRADE, OR RELATED TO THE DOCUMENTATION OR ITS USE, OR PERFORMANCE OR NON-PERFORMANCE OF ANY SOFTWARE, HARDWARE, SERVICE, OR ANY THIRD PARTY PRODUCTS AND SERVICES REFERENCED HEREIN, ARE HEREBY EXCLUDED. YOU MAY ALSO HAVE OTHER RIGHTS THAT VARY BY STATE OR PROVINCE. SOME JURISDICTIONS MAY NOT ALLOW THE EXCLUSION OR LIMITATION OF IMPLIED WARRANTIES AND CONDITIONS. TO THE EXTENT PERMITTED BY LAW, ANY IMPLIED WARRANTIES OR CONDITIONS RELATING TO THE DOCUMENTATION TO THE EXTENT THEY CANNOT BE EXCLUDED AS SET OUT ABOVE, BUT CAN BE LIMITED, ARE HEREBY LIMITED TO NINETY (90) DAYS FROM THE DATE YOU FIRST ACQUIRED THE DOCUMENTATION OR THE ITEM THAT IS THE SUBJECT OF THE CLAIM.

TO THE MAXIMUM EXTENT PERMITTED BY APPLICABLE LAW IN YOUR JURISDICTION, IN NO EVENT SHALL BLACKBERRY BE LIABLE FOR ANY TYPE OF DAMAGES RELATED TO THIS DOCUMENTATION OR ITS USE, OR PERFORMANCE OR NON-PERFORMANCE OF ANY SOFTWARE, HARDWARE, SERVICE, OR ANY THIRD PARTY PRODUCTS AND SERVICES REFERENCED HEREIN INCLUDING WITHOUT LIMITATION ANY OF THE FOLLOWING DAMAGES: DIRECT, CONSEQUENTIAL, EXEMPLARY, INCIDENTAL, INDIRECT, SPECIAL, PUNITIVE, OR AGGRAVATED DAMAGES, DAMAGES FOR LOSS OF PROFITS OR REVENUES, FAILURE TO REALIZE ANY EXPECTED SAVINGS, BUSINESS INTERRUPTION, LOSS OF BUSINESS INFORMATION, LOSS OF BUSINESS OPPORTUNITY, OR CORRUPTION OR LOSS OF DATA, FAILURES TO TRANSMIT OR RECEIVE ANY DATA, PROBLEMS ASSOCIATED WITH ANY APPLICATIONS USED IN CONJUNCTION WITH BLACKBERRY PRODUCTS OR SERVICES, DOWNTIME COSTS, LOSS OF THE USE OF BLACKBERRY PRODUCTS OR SERVICES OR ANY PORTION THEREOF OR OF ANY AIRTIME SERVICES, COST OF SUBSTITUTE GOODS, COSTS OF COVER, FACILITIES OR SERVICES, COST OF CAPITAL, OR OTHER SIMILAR PECUNIARY LOSSES, WHETHER OR NOT SUCH DAMAGES

WERE FORESEEN OR UNFORESEEN, AND EVEN IF BLACKBERRY HAS BEEN ADVISED OF THE POSSIBILITY OF SUCH DAMAGES.

TO THE MAXIMUM EXTENT PERMITTED BY APPLICABLE LAW IN YOUR JURISDICTION, BLACKBERRY SHALL HAVE NO OTHER OBLIGATION, DUTY, OR LIABILITY WHATSOEVER IN CONTRACT, TORT, OR OTHERWISE TO YOU INCLUDING ANY LIABILITY FOR NEGLIGENCE OR STRICT LIABILITY.

THE LIMITATIONS, EXCLUSIONS, AND DISCLAIMERS HEREIN SHALL APPLY: (A) IRRESPECTIVE OF THE NATURE OF THE CAUSE OF ACTION, DEMAND, OR ACTION BY YOU INCLUDING BUT NOT LIMITED TO BREACH OF CONTRACT, NEGLIGENCE, TORT, STRICT LIABILITY OR ANY OTHER LEGAL THEORY AND SHALL SURVIVE A FUNDAMENTAL BREACH OR BREACHES OR THE FAILURE OF THE ESSENTIAL PURPOSE OF THIS AGREEMENT OR OF ANY REMEDY CONTAINED HEREIN; AND (B) TO BLACKBERRY AND ITS AFFILIATED COMPANIES, THEIR SUCCESSORS, ASSIGNS, AGENTS, SUPPLIERS (INCLUDING AIRTIME SERVICE PROVIDERS), AUTHORIZED BLACKBERRY DISTRIBUTORS (ALSO INCLUDING AIRTIME SERVICE PROVIDERS) AND THEIR RESPECTIVE DIRECTORS, EMPLOYEES, AND INDEPENDENT CONTRACTORS.

IN ADDITION TO THE LIMITATIONS AND EXCLUSIONS SET OUT ABOVE, IN NO EVENT SHALL ANY DIRECTOR, EMPLOYEE, AGENT, DISTRIBUTOR, SUPPLIER, INDEPENDENT CONTRACTOR OF BLACKBERRY OR ANY AFFILIATES OF BLACKBERRY HAVE ANY LIABILITY ARISING FROM OR RELATED TO THE DOCUMENTATION.

Prior to subscribing for, installing, or using any Third Party Products and Services, it is your responsibility to ensure that your airtime service provider has agreed to support all of their features. Some airtime service providers might not offer Internet browsing functionality with a subscription to the BlackBerry® Internet Service. Check with your service provider for availability, roaming arrangements, service plans and features. Installation or use of Third Party Products and Services with BlackBerry's products and services may require one or more patent, trademark, copyright, or other licenses in order to avoid infringement or violation of third party rights. You are solely responsible for determining whether to use Third Party Products and Services and if any third party licenses are required to do so. If required you are responsible for acquiring them. You should not install or use Third Party Products and Services until all necessary licenses have been acquired. Any Third Party Products and Services that are provided with BlackBerry's products and services are provided as a convenience to you and are provided "AS IS" with no express or implied conditions, endorsements, guarantees, representations, or warranties of any kind by BlackBerry and BlackBerry assumes no liability whatsoever, in relation thereto. Your use of Third Party Products and Services shall be governed by and subject to you agreeing to the terms of separate licenses and other agreements applicable thereto with third parties, except to the extent expressly covered by a license or other agreement with BlackBerry.

The terms of use of any BlackBerry product or service are set out in a separate license or other agreement with BlackBerry applicable thereto. NOTHING IN THIS DOCUMENTATION IS INTENDED TO SUPERSEDE ANY EXPRESS WRITTEN AGREEMENTS OR WARRANTIES PROVIDED BY BLACKBERRY FOR PORTIONS OF ANY BLACKBERRY PRODUCT OR SERVICE OTHER THAN THIS DOCUMENTATION.

BlackBerry Enterprise Software incorporates certain third-party software. The license and copyright information associated with this software is available at [http://worldwide.blackberry.com/legal/thirdpartysoftware.jsp.](https://www.blackberry.com/us/en/legal/third-party-software)

BlackBerry Limited 2200 University Avenue East Waterloo, Ontario Canada N2K 0A7

BlackBerry UK Limited Ground Floor, The Pearce Building, West Street, Maidenhead, Berkshire SL6 1RL United Kingdom

Published in Canada